## View Unapplied Credits & Unpaid Fees for a Family

Last Modified on 09/16/2021 9:03 am ED

An unapplied credit is a credit transaction that is not linked to a fee.

There are many reasons why you should ensure that unapplied credits are reviewed regularly:

- Payments that have not been applied cannot be categorized in your revenue reports and will appear as "Unapplied Payments".
- Fees that were paid but were not correctly linked to the payment will appear as unpaid. This can lead to errors when collecting from your customers.
- Unapplied credits can result in the wrong amount being processed during an ePayments batch.

There are **several ways to locate and apply unapplied credits**, this article covers how to locate unapplied credits from within a *Family* record.

From the *Transactions* tab of the *Family* record, you can review an individual family's account to locate any credits that have not been applied to fees.

If there are any unapplied credits on the family's account, the **View Unapplied Credits & Unpaid Fees** button is highlighted (in green) to allow you to quickly identify all unapplied credits and apply them to unpaid fees. The unapplied credits are also highlighted (in green) in the family's transaction listing.

| ary                                                         | Conta         | octs                                                                                                    | Classes                         | Events T                                     | ransactions                                                              | Billing Inf                                                                                                    | o Misc                                                                                                    | Notes (0)                                                                                                    | Resources (0 | ) Policies  | (0)                                                                                                    |                                                                                                    |                                                                                                    |                                                                                                    |                                                                                                    |
|-------------------------------------------------------------|---------------|----------------------------------------------------------------------------------------------------|---------------------------------|----------------------------------------------|--------------------------------------------------------------------------|----------------------------------------------------------------------------------------------------|----------------------------------------------------------------------------------------------------|----------------------------------------------------------------------------------------------------|--------------|-------------|----------------------------------------------------------------------------------------------------|----------------------------------------------------------------------------------------------------|----------------------------------------------------------------------------------------------------|----------------------------------------------------------------------------------------------------|----------------------------------------------------------------------------------------------------|
| ew Transaction History View Unapplied Credits & Unpaid Fees |               |                                                                                                    |                                 |                                              |                                                                          |                                                                                                    |                                                                                                    |                                                                                                    |              |             |                                                                                                    |                                                                                                    |                                                                                                    |                                                                                                    |                                                                                                    |
| Bala                                                        | nce 23        | 5.00                                                                                                    |                                 | 1m                                           |                                                                          |                                                                                                    |                                                                                                    |                                                                                                    |              | Lege        | nd FEE/CHARGE                                                                                                    | PAYMENT/                                                                                                    | CREDIT 📕 U                                                                                                    | JNPAID FEE 📃 U                                                                                                    | NAPPLIED CREDI                                                                                                    |
| Last 20 (Most Recent) Transactions                          |               |                                                                                                    |                                 |                                              |                                                                          |                                                                                                    |                                                                                                    |                                                                                                    |              |             |                                                                                                    |                                                                                                    |                                                                                                    |                                                                                                    |                                                                                                    |
|                                                             |               |                                                                                                    | 🖴 Pr                            | int Ø Re                                     | fresh                                                                    |                                                                                                    | 🔳 Sho                                                                                                    | w/Hide Colu                                                                                                    | mns 🖓 Res    | tore Column | s                                                                                                    |                                                                                                    |                                                                                                    |                                                                                                    |                                                                                                    |
|                                                             |               |                                                                                                    | Date                            | Туре                                         | Orig A                                                                   | Amt D                                                                                                    | isc Amt                                                                                                    | Amt                                                                                                    | Unpaid Amt   | Balance     | Note                                                                                                    | Pmt<br>Meth                                                                                                    | Date Paid                                                                                                    | Student                                                                                                    | Class/Event                                                                                                    |
| Î                                                           | G             |                                                                                                    | 10/1/2021                       | Tuition F                                    | ee 1                                                                     | 100.00                                                                                                    |                                                                                                    | 100.00                                                                                                    | 100.00       | 235.00      | October                                                                                                    |                                                                                                    |                                                                                                    | Anne Bailey-<br>Skidmore                                                                                                    | Ballet -<br>Foundations - T                                                                                                    |
| Î                                                           | G             |                                                                                                    | 9/1/2021                        | Tuition F                                    | ee 1                                                                     | 100.00                                                                                                    |                                                                                                    | 100.00                                                                                                    | 100.00       | 135.00      | September                                                                                                    |                                                                                                    |                                                                                                    | Anne Bailey-<br>Skidmore                                                                                                    | Ballet -<br>Foundations - T                                                                                                    |
| Î                                                           | G             |                                                                                                    | 7/1/2021                        | Tuition F                                    | ee 1                                                                     | 100.00                                                                                                    |                                                                                                    | 100.00                                                                                                    | 100.00       | 35.00       | July                                                                                                    |                                                                                                    |                                                                                                    | Anne Bailey-<br>Skidmore                                                                                                    | Ballet -<br>Foundations - T                                                                                                    |
| Î                                                           | S             | R                                                                                                    | 5/25/2021                       | Paymen                                       | nt -2                                                                    | 200.00                                                                                                    |                                                                                                    | -200.00                                                                                                    | 0.00         |             |                                                                                                    | Discover                                                                                                    | 5/25/2021                                                                                                    |                                                                                                    |                                                                                                    |
| Î,                                                          | R             | <b>.</b>                                                                                                    | -5/1/2021                       | - Tuition F                                  | ie                                                                       | 00.00                                                                                                    |                                                                                                    | 100.00                                                                                                    |              | 135.00      | May, Class=1.00hrs,                                                                                                    | Discover                                                                                                    | 5/25/2021                                                                                                    | Anne Bailey-                                                                                                    | Ballet -                                                                                                    |
| ŧ                                                           | 6,            |                                                                                                    | 9/1/2∪20                        | Tuition                                      | ee 1                                                                     | 100.00                                                                                                    | 15.00                                                                                                    | 90.10                                                                                                    | 0.00         |             | Student=1.00nrs, ±00.00,<br>Addl Disc=15.00 Virtual                                                                                                    | Liscover                                                                                                    | 9/11/2020                                                                                                    | Skidmore                                                                                                    | Foundations - T                                                                                                    |
|                                                             | ansac<br>Bala | <ul> <li>Pransaction Hi</li> <li>Balance 23</li> <li>Balance 23</li> <li>Balance 23</li> <li>S</li> <li>S<td>anance 235.00<br/>Balance 235.00</td><td>ansaction History View Unz<br/>Balance 235.00</td><td>ansaction History         View Unapplied Credit           Balance 235.00</td><td>a         Print         Φ         Refresh           Image: Solution of the stress of the stress of the stre</td><td>Print         Ø Refresh           Ø Print         Ø Refresh           Ø         Date         Type         Orig Amt         D           Image: Image: Image</td><td>Ansaction History         View Unapplied Credits &amp; Unpaid Fees           Balance 235.00         Image: Control of the second second secon</td><td>Print</td><td>Print</td><td>View Unapplied Credits &amp; Unpaid Fees           Balance 235.00         View Unapplied Credits &amp; Unpaid Fees           East 20 (Most Recent) Trans           Print         P Refresh         Show/Hide Columns         P Restore Column           Image: Print         Print         P Refresh         Image: Print         P Restore Column           Image: Print         P Refresh         Image: Print         P Refresh         Image: Print         P Restore Column         P Restore Column           Image: Print         P Refresh         Image: Print         P Refresh         Image: Print         P Restore Column         P Restore Column           Image: Print         P Refresh         Image: Print         P Refresh         Image: Print         P Restore Column         P Restore Column           Image: Print         P Refresh         Image: Print         P Refresh         Image: Print         P Restore Column         P Restore Column         P Restore Column           Image: Print         P Refresh         Image: P Refresh         Image: P Refresh         Image: P Refresh         Image: P Refresh         Image: P Refresh         Image: P Refresh         Image: P Refresh         P Refresh         Image: P Refresh         Image: P Refresh         Image: P Refresh         P Refresh         Image: P Refresh         Image: P Refresh         P R</td><td>Print         Print         <th< td=""><td>Print         Print         <th< td=""><td>View Unapplied Credits &amp; Unpaid Fees           Balance 235.00         FEE/CHARGE         PAYMENT/CREDIT         C           Exact 20 (Most Recent) Transactions         FEE/CHARGE         PAYMENT/CREDIT         C           Exact 20 (Most Recent) Transactions         Print         P Refresh         Show/Hide Columns         P Restore Columns           Image: Print Print         Print         P Refresh         Show/Hide Columns         P Restore Columns           Image: Print Print Print         Orig Amt         Disc Amt         Amt         Unpaid Amt         Balance         Note         Pmt<br/>Meth         Date Paid           Image: Print Print Print Print         Orig Amt         Disc Amt         Amt         Unpaid Amt         Balance         Note         Pmt<br/>Meth         Date Paid           Image: Print Print Pri</td><td>Print         Print         Date         Type         Orig Annt         Disc Annt         Annt         Unpaid Annt         Balance         Note         Print         Anne Balley-Skidmore         Skidmore         Ski</td></th<></td></th<></td></li></ul> | anance 235.00<br>Balance 235.00 | ansaction History View Unz<br>Balance 235.00 | ansaction History         View Unapplied Credit           Balance 235.00 | a         Print         Φ         Refresh           Image: Solution of the stress of the stress of the stre | Print         Ø Refresh           Ø Print         Ø Refresh           Ø         Date         Type         Orig Amt         D           Image: Image: Image | Ansaction History         View Unapplied Credits & Unpaid Fees           Balance 235.00         Image: Control of the second second secon | Print        | Print       | View Unapplied Credits & Unpaid Fees           Balance 235.00         View Unapplied Credits & Unpaid Fees           East 20 (Most Recent) Trans           Print         P Refresh         Show/Hide Columns         P Restore Column           Image: Print         Print         P Refresh         Image: Print         P Restore Column           Image: Print         P Refresh         Image: Print         P Refresh         Image: Print         P Restore Column         P Restore Column           Image: Print         P Refresh         Image: Print         P Refresh         Image: Print         P Restore Column         P Restore Column           Image: Print         P Refresh         Image: Print         P Refresh         Image: Print         P Restore Column         P Restore Column           Image: Print         P Refresh         Image: Print         P Refresh         Image: Print         P Restore Column         P Restore Column         P Restore Column           Image: Print         P Refresh         Image: P Refresh         Image: P Refresh         Image: P Refresh         Image: P Refresh         Image: P Refresh         Image: P Refresh         Image: P Refresh         P Refresh         Image: P Refresh         Image: P Refresh         Image: P Refresh         P Refresh         Image: P Refresh         Image: P Refresh         P R | Print         Print         Print <th< td=""><td>Print         Print         <th< td=""><td>View Unapplied Credits &amp; Unpaid Fees           Balance 235.00         FEE/CHARGE         PAYMENT/CREDIT         C           Exact 20 (Most Recent) Transactions         FEE/CHARGE         PAYMENT/CREDIT         C           Exact 20 (Most Recent) Transactions         Print         P Refresh         Show/Hide Columns         P Restore Columns           Image: Print Print         Print         P Refresh         Show/Hide Columns         P Restore Columns           Image: Print Print Print         Orig Amt         Disc Amt         Amt         Unpaid Amt         Balance         Note         Pmt<br/>Meth         Date Paid           Image: Print Print Print Print         Orig Amt         Disc Amt         Amt         Unpaid Amt         Balance         Note         Pmt<br/>Meth         Date Paid           Image: Print Print Pri</td><td>Print         Print         Date         Type         Orig Annt         Disc Annt         Annt         Unpaid Annt         Balance         Note         Print         Anne Balley-Skidmore         Skidmore         Ski</td></th<></td></th<> | Print         Print         Print <th< td=""><td>View Unapplied Credits &amp; Unpaid Fees           Balance 235.00         FEE/CHARGE         PAYMENT/CREDIT         C           Exact 20 (Most Recent) Transactions         FEE/CHARGE         PAYMENT/CREDIT         C           Exact 20 (Most Recent) Transactions         Print         P Refresh         Show/Hide Columns         P Restore Columns           Image: Print Print         Print         P Refresh         Show/Hide Columns         P Restore Columns           Image: Print Print Print         Orig Amt         Disc Amt         Amt         Unpaid Amt         Balance         Note         Pmt<br/>Meth         Date Paid           Image: Print Print Print Print         Orig Amt         Disc Amt         Amt         Unpaid Amt         Balance         Note         Pmt<br/>Meth         Date Paid           Image: Print Print Pri</td><td>Print         Print         Date         Type         Orig Annt         Disc Annt         Annt         Unpaid Annt         Balance         Note         Print         Anne Balley-Skidmore         Skidmore         Ski</td></th<> | View Unapplied Credits & Unpaid Fees           Balance 235.00         FEE/CHARGE         PAYMENT/CREDIT         C           Exact 20 (Most Recent) Transactions         FEE/CHARGE         PAYMENT/CREDIT         C           Exact 20 (Most Recent) Transactions         Print         P Refresh         Show/Hide Columns         P Restore Columns           Image: Print Print         Print         P Refresh         Show/Hide Columns         P Restore Columns           Image: Print Print Print         Orig Amt         Disc Amt         Amt         Unpaid Amt         Balance         Note         Pmt<br>Meth         Date Paid           Image: Print Print Print Print         Orig Amt         Disc Amt         Amt         Unpaid Amt         Balance         Note         Pmt<br>Meth         Date Paid           Image: Print Print Pri | Print         Print         Date         Type         Orig Annt         Disc Annt         Annt         Unpaid Annt         Balance         Note         Print         Anne Balley-Skidmore         Skidmore         Ski |

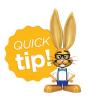

The *Transactions* tab of the family record displays the most recent 20 transactions; older transactions may not display in the grid. Use the **View Transaction History** button to view the family's entire history.

Let's step through how to apply the credit to the unpaid fees in the example shown above.

The family has a balance of \$235 but the total of unpaid fees is \$300 and the View Unapplied Credits & Unpaid Fees button is highlighted.

1. Click View Unapplied Credits & Unpaid Fees.

• The report shows that there is an unapplied credit from 9/15/2019 in the amount of \$65 that is available to link to an unpaid fee.

| 5e | ea | rch  | n Trans   | action       | S        |                |                  |               |                 |                        |                                               |                 |                      |                           |
|----|----|------|-----------|--------------|----------|----------------|------------------|---------------|-----------------|------------------------|-----------------------------------------------|-----------------|----------------------|---------------------------|
| ÷  | RE | TURN |           |              |          |                |                  |               |                 |                        |                                               |                 |                      |                           |
|    |    |      |           | Print        | ₽ Export | ¢ Refresh      |                  | B Sho         |                 | FEE/CH     Restore Col | IARGE PAYMENT                                 | CREDIT          | UNPAID FEE UN.       | APPLIED CREE              |
|    |    |      | Date      | Туре         | Amt      | Applied<br>Amt | Unapplied<br>Amt | Unpaid<br>Amt | Family/Acct     | Balance                | Note                                          | Pmt<br>Method   | Student              | Class/Eve                 |
| 1  | î  | S    | 10/1/2021 | Tuition Fee  | 100.00   | 0.00           |                  | 100.00        | Bailey-Skidmore | 235.00                 | October                                       |                 | Anne Bailey-Skidmore | Ballet -<br>Foundations - |
| 1  | Î  | S    | 9/1/2021  | Tuition Fee  | 100.00   | 0.00           |                  | 100.00        | Bailey-Skidmore | 235.00                 | September                                     |                 | Anne Bailey-Skidmore | Ballet -<br>Foundations   |
| -  | Î  | S    | 7/1/2021  | Tuition Fee  | 100.00   | 0.00           |                  | 100.00        | Pulley-Skidmore | 235.00                 | July                                          |                 | Anne Bailey-Skidmore | Ballet -<br>Foundations - |
| 1  | T  | S    | 9/15/2019 | Class Credit | -65.00   | 0.00           | 65.00            |               | Bailey-Skidmore | 235.00                 | Anne broke her wrist<br>and only took 1 class | Class<br>Credit |                      |                           |
|    |    |      |           |              | 235.00   | 0.00           | 65.00            | 300.00        |                 |                        |                                               |                 |                      |                           |

2. Click the **Pencil** next to the unapplied credit.

## 3. Click ReApply Payment.

• Locate one of the unpaid fees and click in the Apply Amt field.

| Hunte                                       | -Skidmore<br>Poppy Lane<br>rsville, NC 28078       | View Transaction Hist | tory               |                          |                        |                      |                                                          |                            |                                              |                                    |
|---------------------------------------------|----------------------------------------------------|-----------------------|--------------------|--------------------------|------------------------|----------------------|----------------------------------------------------------|----------------------------|----------------------------------------------|------------------------------------|
| Hom                                         | e Phone (999) 999-2688                             |                       |                    |                          |                        |                      |                                                          |                            | Balance                                      | 235                                |
| Trans Date 9/15/                            | 2019 R                                             | eceipt                | Ра                 | yment details are not eo | litable when ReApplyin | 18-                  |                                                          |                            | Original Payment                             | 65                                 |
|                                             |                                                    |                       |                    |                          |                        |                      |                                                          |                            |                                              |                                    |
| nsaction Type Paym                          | ent v Subty                                        | pe v                  | Method* Class Cree | dit 🗸                    |                        |                      | Apply to Newest Fees                                     | First                      | Unapplied Amount                             |                                    |
|                                             | ent V Subty                                        |                       |                    | dit ∽<br>hk#             |                        | Apply to             | Apply to Newest Fees<br>Oldest Fees First (withir        |                            | Unapplied Amount                             | : 65                               |
|                                             |                                                    |                       |                    |                          |                        | Apply to             |                                                          | n last 12 months)          |                                              | : 65<br>: 65                       |
|                                             |                                                    |                       |                    |                          |                        | Apply to             | Oldest Fees First (within                                | n last 12 months)          | Applied Amount                               | : 65<br>: 65                       |
| Note Anne                                   |                                                    |                       |                    |                          | Orig Amt               | Apply to<br>Discount | Oldest Fees First (within                                | n last 12 months)          | Applied Amount                               | : 65<br>: 61                       |
| Note Anne                                   | broke her wrist and only took ?<br>Type            | t class               | c                  | hk#                      | Orig Amt<br>100.00     |                      | Oldest Fees First (within<br>Apply to Oldest Fees        | n last 12 months)<br>First | Applied Amount<br>Unapplied Amount<br>Unpaid | : 65                               |
| Note Anne<br>Il Unpaid Charges/Fees<br>Date | broke her wrist and only took ?<br>Type<br>Subtype | l class<br>Note       | C Student          | hk# Class/Event          |                        | Discount             | Oldest Fees First (within<br>Apply to Oldest Fees<br>Tax | First<br>Amt               | Applied Amount<br>Unapplied Amount<br>Unpaid | 2 65<br>2 61<br>2 61<br>4 0<br>4 0 |

## 4. Click Save Payment.

The report now shows only the 3 unpaid fees totaling \$235 which is the balance on the family's account.

| S        | earch Transactions |       |        |           |             |           |                |                  |               |                 |         |            |                 |          |                          |                              |
|----------|--------------------|-------|--------|-----------|-------------|-----------|----------------|------------------|---------------|-----------------|---------|------------|-----------------|----------|--------------------------|------------------------------|
| •        | RI                 | ΕΤΙ   | URN    | 1         |             |           |                |                  |               |                 |         |            |                 |          |                          |                              |
|          |                    |       |        |           |             |           |                |                  |               |                 | Legend  | FEE/CHARGE | PAYMEN          | T/CREDIT | UNPAID FEE 📕 U           | JNAPPLIED CREDI              |
| Vi       | ew :               | 1 - 3 | 3 of 3 | 3         | Print       | ra Export | Refresh        | 15 columns hi    | dden 🔲 Sh     | ow/Hide Columns |         | Columns    |                 |          |                          |                              |
|          |                    |       |        | Date      | Type        | Amt       | Applied<br>Amt | Unapplied<br>Amt | Unpaid<br>Amt | Family/Acct     | Balance | Note       | Pmt<br>Method   | Dt Paid  | Student                  | Class/Event                  |
| 1        | 1                  | ٢     | s      | 10/1/2021 | Tuition Fee | 100.00    | 0.00           |                  | 100.00        | Bailey-Skidmore | 235.00  | October    |                 |          | Anne Bailey-<br>Skidmore | Ballet -<br>Foundations - Th |
| 1        | Î                  | ې     | s      | 9/1/2021  | Tuition Fee | 100.00    | 0.00           |                  | 100.00        | Bailey-Skidmore | 235.00  | September  |                 |          | Anne Bailey-<br>Skidmore | Ballet -<br>Foundations - Th |
| <b>1</b> | Î                  | ٢     | s      | 7/1/2021  | Tuition Fee | 100.00    | 65.00          |                  | 35.00         | Bailey-Skidmore | 235.00  | July       | Class<br>Credit |          | Anne Bailey-<br>Skidmore | Ballet -<br>Foundations - Th |
|          |                    |       |        |           |             | 300.00    | 65.00          | 0.00             | 235.00        |                 |         |            |                 |          |                          |                              |